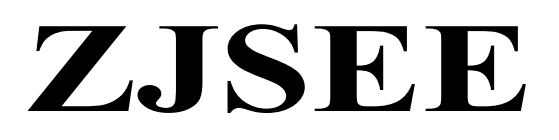

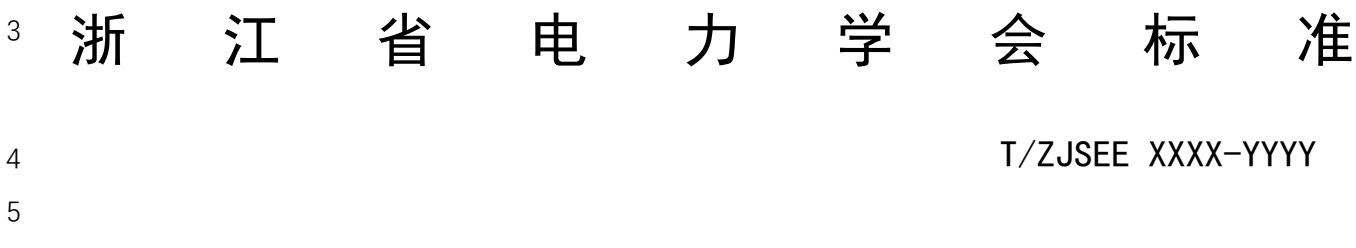

# 电力现货市场发电机组运行成本参数核定 及运行成本补偿计算方法导则

 Guide for generator operating cost parameters evaluation and operating cost compensation calculation in electricity spot market

**NEQ**  (征求意见稿) 

2022-12-11 发布 2023-01-01 实施

# 浙江省电力学 会 发 布

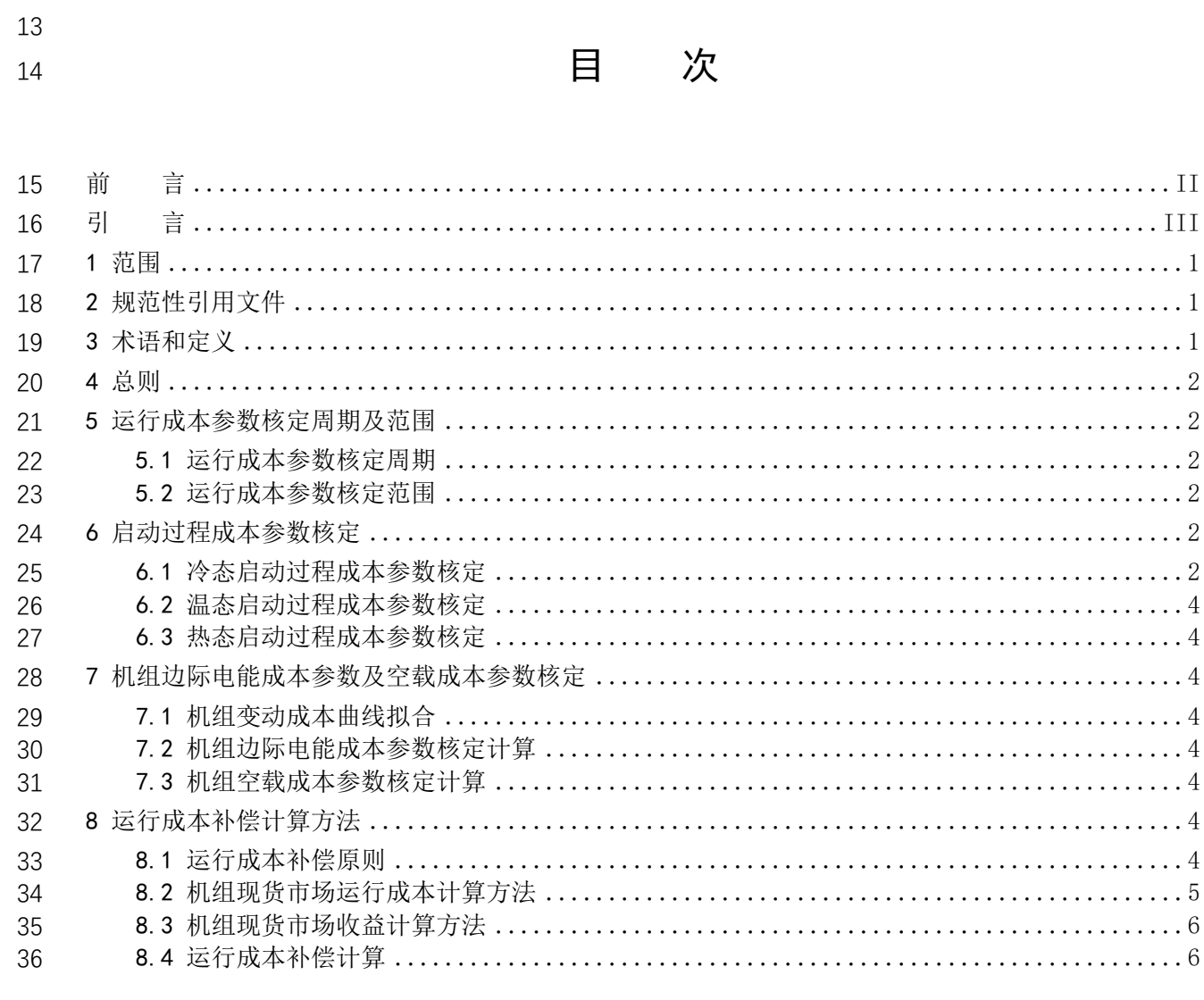

<span id="page-3-0"></span>

前 言

 为规范电力现货市场环境下的发电机组成本参数核定和运行成本补偿工作,明确成本参数核定和 运行成本补偿计算原则和计算方法,制定本文件。

- 本文件由浙江省电力学会能源经济专委会提出并解释。
- 本文件起草单位:国网浙江省电力有限公司电力科学研究院
- 本文件主要起草人:邓晖、房乐、周子青、章枫、徐程炜、蔡文芳、顾正皓、章姝俊、陆海清、徐 旸、徐立中、唐琦雯、苏宜静、乔松博、陈梦瑶、胡家骅、王一铮、叶红豆、吴主辉、沈琪。
- 本文件首次发布。

<span id="page-4-0"></span>引 言

 随着电力市场改革进入深水区,全国统一电力市场建设进一步提速。目前,我国首批 8 个电力现货 试点建设已初见成效,第二批现货试点相关工作稳步开展。另一方面,我国电力市场仍处在起步阶段, 需要针对参与市场发电机组和现货市场技术支持系统实际情况制定适用于电力现货市场出清的发电机 运行成本参数拆分、核定及市场出清后的运行成本补偿计算标准化方法,作为市场规则的补充。为规范 电力现货市场环境下的发电机组成本参数核定和运行成本补偿工作,明确成本参数核定和运行成本补 偿计算原则和计算方法,制定本文件。

 电力现货市场在系统电力电量平衡和安全稳定运行的基础上,以全社会福利最大化为优化目标,计 算运行日机组组合和出力;同时,为鼓励参与市场机组按市场需求安排发电,对遵守指令的机组进行运 行成本补偿。对可能行使市场力的机组,必要时参考发电成本替代其申报价格。本文件的发电成本参数 核定以机组能耗实测结果为基础,能够体现同类型机组的碳排放水平,提升电力现货市场出清边界条件 的准确性,促进低碳调度,从经济性和碳排放两方面优化市场资源配置,同时为机组合理提供运行成本 补偿提供参考。本文件的运行成本补偿计算充分考虑机组在日前市场和实时市场中的各项成本和收益, 能够确保机组在遵循市场出清结果和调度指令时不亏损,提升机组参与现货市场积极性。

III

# 电力现货市场发电机组运行成本参数核定及运行成本补偿计算方法 example and the set of  $\frac{1}{2}$   $\frac{1}{2}$   $\$

<span id="page-6-0"></span>1 范围

 本文件规定了电力现货市场环境下发电机组各项成本参数核定和运行成本补偿计算原则、计算方 法。

<span id="page-6-1"></span>本文件适用于以报量报价模式参与电力现货市场的火电、燃气机组。其他类型机组可参照执行。

#### 2 规范性引用文件

 下列文件中的内容通过文中的规范性引用而构成本文件必不可少的条款。其中,注日期的引用文件, 仅该日期对应的版本适用于本文件;不注日期的引用文件,其最新版本(包括所有的修改单)适用于本 文件。

- DL/T 1033.12 电力行业词汇 第 12 部分:电力市场
- DL/T 1834 电力市场主体信用信息采集指南
- DL/T 1835 燃气轮机及联合循环机组启动调试导则
- DL/T 863 汽轮机启动调试导则
- DLT/852 锅炉启动调试导则
- Q/GDW 10021 中长期电力市场交易运营效果评价
- <span id="page-6-2"></span>电监市场[2003]第 22 号 电力市场运营基本规则(试行)
- 3 术语和定义
- 下列术语和定义适用于本文件。
- 3.1
- 电力现货市场 electricity spot market

 通过交易平台在日前及更短时间内集中开展的次日、日内至实时调度之前电力交易活动的总称。现 货市场交易标的物包括电能量、辅助服务等。

3.2

#### 电力市场技术支持系统 electricity market operation system

 电力市场技术支持系统是支持电力市场运营的计算机、数据网络与通信设备、各种技术标准和应用 软件的有机组合。

3.3

#### 市场机组 market generators

 获得电能量市场化直接交易资格或未获得市场化直接交易资格但接受市场价格的发电机组,获得 直接交易资格的机组可同时拥有电网代购电量和市场交易电量。

3.4

#### 日前市场 day ahead market

96 运行日(D 日)的日前(D-1日)进行的决定运行日(D 日)机组组合和发电计划的电能量市场。 3.5

实时市场 real time market

 运行日(D 日)T 时刻进行的决定运行日(D 日)未来一段时间内最终调度资源分配状态和计划的 电能量市场。

3.6

#### 市场出清 market clearing

- 电力市场根据市场规则通过竞争定价确定交易量、价。
- 3.7
- 边际电能成本 marginal electricity cost
- 发电机组在一定出力水平增加单位电能产出所需增加的成本。
- 3.8
- 空载成本 no-load cost
- 发电机维持同步转速、输出电功率为零所需要的成本。
- 3.9
- 运行成本补偿 operating cost compensation
- 对遵循市场出清和调度指令的机组进行运行成本覆盖,时间周期为 1 天。
- 3.10

<span id="page-7-0"></span>

- 节点电价 locational marginal price
- 以电网中特定的节点上新增单位负荷所产生的新增供电成本为基础所核定的电价。
- 4 总则

 4.1 发电机组运行成本参数核定的主要任务是规范现货市场环境下,市场出清计算所用机组各项成本 参数能够反映机组真实成本水平,保障市场公平运营和各市场主体利益;运行成本补偿计算的主要任务 是确保市场机组在遵循调度指令运行时不亏损,相关内容应与机组运行成本参数相匹配。

4.2 本标准不涉及发电机组能耗实测的方法和步骤。

#### <span id="page-7-1"></span>5 运行成本参数核定周期及范围

#### <span id="page-7-2"></span>5.1 运行成本参数核定周期

 运行成本参数核定应定期开展,可结合参与市场机组节能改造情况和电力现货市场建设进度制定 参数核定周期。核定周期应考虑机组运行的季节特性。

<span id="page-7-3"></span>5.2 运行成本参数核定范围

 运行成本参数核定可覆盖参与现货市场的各发电机组,也可选取典型机组进行核定。典型机组选取 需充分考虑发电机组技术特性、容量、地理位置等因素,参与现货市场的各发电机组运行成本参数应与 其对应典型机组相近或能够按容量折算至其对应典型机组。

<span id="page-7-4"></span>6 启动过程成本参数核定

#### <span id="page-7-5"></span>6.1 冷态启动过程成本参数核定

6.1.1 冷态启动过程成本

 冷态启动过程成本由机组准备冷态启动至并网过程(t1至t2)成本和机组并网至最小技术出力过程 134 (t2至t3)成本两部分组成。机组启动过程及成本组成见图1。

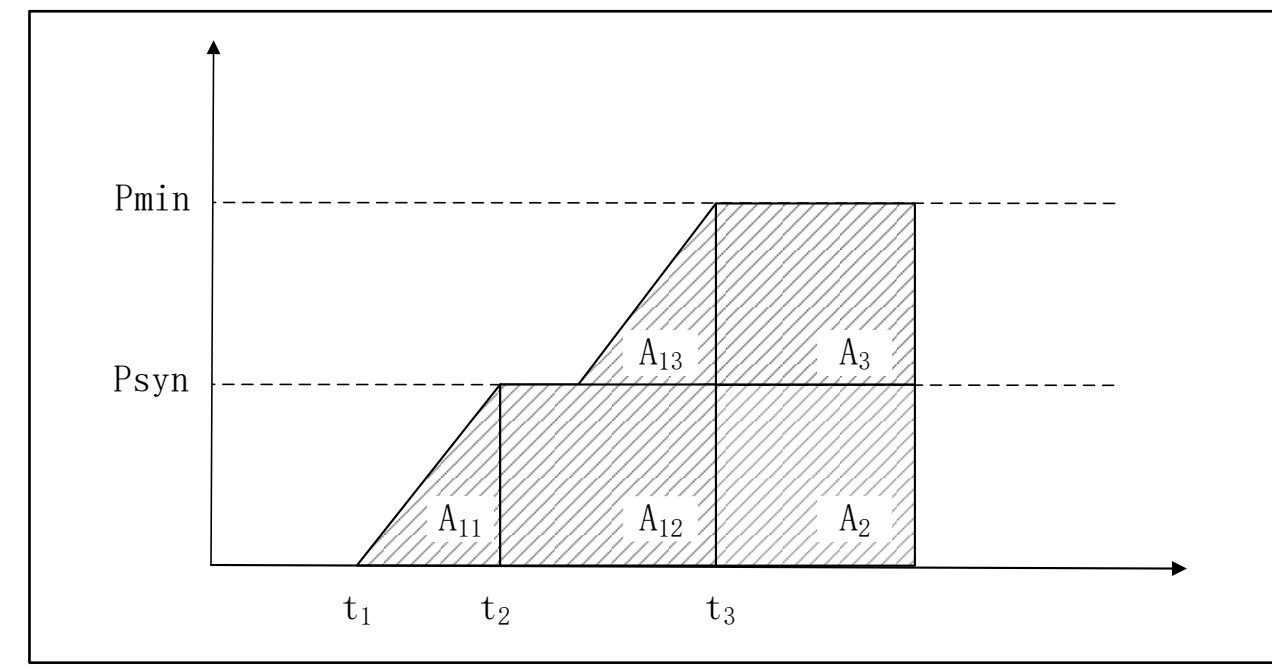

- 138 说明:
- 139 ti -- 机组接到启机指令准备并网时刻。
- $140$   $t_2$   $-t_3$   $t_4$   $\frac{t_4}{t_1}$   $\frac{t_5}{t_2}$   $\frac{t_6}{t_3}$   $\frac{t_7}{t_1}$   $\frac{t_8}{t_2}$   $\frac{t_9}{t_3}$   $\frac{t_1}{t_4}$   $\frac{t_1}{t_5}$   $\frac{t_1}{t_6}$   $\frac{t_1}{t_7}$   $\frac{t_1}{t_8}$   $\frac{t_1}{t_8}$   $\frac{t_1}{t_9}$   $\frac{t_1}{t_8}$
- 141 t3-一机组负荷达到最小技术出力时刻。
- 142 Psys——机组维持同步转速功率。
- 143 Pmin——机组最小技术出力。
- 144 A11--机组准备启动至并网过程成本。
- 145 A12——机组并网至最小技术出力过程空载成本。
- 146  $A_{13}$ ——机组并网至最小技术出力过程电能成本。<br>147  $A_{2}$ ——机组稳态运行空载成本。
- A<sub>2</sub> ——机组稳态运行空载成本。
- 148 A<sub>3</sub>——机组稳态运行电能成本(部分)。
- 

# 149 20 20 20 20 20 20 20 20 21 21 22 23 24 25 26 27 28 29 20 21 22 23 24 25 26 27 27 27 27 27 27 27 27 27 27 2

# 150 6.1.2 准备冷态启动至并网过程

151 从处于冷态的停机机组接受启机指令准备并网开始,至并网开关闭合期间的机组及相关辅助设备 152 运行过程。

# 153 6.1.3 并网至最小技术出力过程

154 从并网开关闭合开始,至机组出力升至最小技术出力期间的机组及相关辅助设备运行过程。

# 155 6.1.4 冷态启动过程成本组成

156 冷态启动过程成本应包含冷态启动过程中的燃料消耗成本、厂用电成本、用水成本、其他各项物料 157 成本及碳排放成本在内的总运行成本。

# 158 6.1.5 冷态启动过程成本参数核定计算

 机组冷态启动过程成本参数一般可按以下方法计算:首先根据机组冷态启动过程期间的燃料和物 料消耗量及其对应市场价格计算机组冷启动过程期间的燃料和物料成本,然后根据机组在冷启动过程 中两个阶段的燃料和物料成本及燃料和物料成本占总运行成本(含碳排放成本)的比例分别计算机组冷 态启动过程中两个阶段的运行成本,最后将两个阶段的运行成本总加得到机组冷态启动过程的成本参 163 数,由式(1)计算。在市场初期或条件不具备时,可使用冷态启动至并网过程的运行成本替代冷态启 164 动过程成本参数。

$$
C_{CS} = \frac{C_{CSF1}}{K_1} + \frac{C_{CSF2}}{K_2} + \dots + \dots \tag{1}
$$

165

$$
166 \qquad \qquad \mathcal{R} + \mathcal{R}
$$

- 167 Ccs——冷态启动过程成本参数,元;
- 168 Ccsr1--准备冷态启动至并网过程期间的燃料和物料成本,元;
- 169 Ccsr2--并网至最小技术出力过程期间的燃料和物料成本,元; 170 K1——准备冷态启动至并网过程期间的燃料和物料成本占总运行成本的比例;
- 171 K2——并网至最小技术出力过程期间的燃料和物料成本占总运行成本的比例。

#### <span id="page-9-0"></span>172 6.2 温态启动过程成本参数核定

173 机组温态启动过程成本参数核定可沿用机组冷态启动过程成本参数核定方法单独核定,或使用冷 174 态启动过程成本参数乘以温态启动过程成本参数系数计算,温态启动成本过程参数系数可取 0.7。

#### <span id="page-9-1"></span>175 6.3 热态启动过程成本参数核定

176 机组热态启动过程成本参数核定可沿用机组冷态启动过程成本参数核定方法单独核定,或使用冷 177 态启动过程成本参数乘以热态启动过程成本参数系数计算,热态启动成本过程参数系数可取 0.5。

#### <span id="page-9-2"></span>178 7 机组边际电能成本参数及空载成本参数核定

#### <span id="page-9-3"></span>179 7.1 机组变动成本曲线拟合

 机组边际电能成本参数及空载成本参数以机组变动成本曲线为依据核定。机组变动成本曲线可根 据机组能耗实测数据拟合,过程如下:在机组最小技术出力和额定技术出力间取至少5个出力点,其中 必须包含最小技术出力点和额定技术出力点,其余出力点在最小技术出力点和额定技术出力点间均匀 分布。使机组稳定运行在各出力点,记录稳定工况下机组每小时燃料及物料消耗,并根据燃料及物料市 场价格计算机组在各出力点下运行的小时燃料及物料成本。根据机组稳态运行时燃料及物料成本占总 运行成本(含碳排放成本)的比例计算得到机组稳态运行时各出力点下的变动成本。使用二次函数拟合 各出力点的变动成本得到机组变动成本曲线。

#### <span id="page-9-4"></span>187 7.2 机组边际电能成本参数核定计算

188 机组边际电能成本参数核定可以机组的变动成本曲线为基础,选取需要核定边际电能成本的出力 189 段,计算机组变动成本曲线上该出力段对应变动成本点间的斜率,该斜率即为该出力段的机组边际电能 190 成本参数。

#### <span id="page-9-5"></span>191 7.3 机组空载成本参数核定计算

192 机组空载成本参数应为机组在最小技术出力时的小时变动成本减去机组在最小技术出力点的小时 193 电能成本,由式(2)计算。

194

$$
C_{\text{noload}} = \frac{C_{\text{FPmin}}}{K_{\text{min}}} - Q_{\text{min}} \times C_{\text{Pmin}} \dots \dots \dots \dots \dots \dots \dots \dots \dots \tag{2}
$$

- 
- 195  $\vec{x}$  +:<br>196  $C_{\text{noload}}$  196 Cnoload ——空载成本参数, 元/小时;
- 197 CFPmin ——机组最小技术出力下的燃料和物料成本,元/小时;
- 198 Kmin-一准备冷态启动至并网过程期间的燃料和物料成本占总运行成本的比例;
- 199 Qmin ——机组在最小技术出力点运行的小时电能量, 兆瓦时。
- <span id="page-9-6"></span>200 CPmin<sup>---</sup>机组在最小技术出力点的边际电能成本参数,元/兆瓦时。

## 201 8 运行成本补偿计算方法

#### <span id="page-9-7"></span>202 8.1 运行成本补偿原则

 运行成本补偿需要确保市场机组在遵循调度指令运行时不亏损,即机组市场收益与运行成本补偿 之和大于等于机组运行成本。未遵循调度指令运行或未在运行日开机的机组不具备运行成本补偿资格。 运行成本补偿应按日进行,可在日前市场和实时市场分别计算。

# <span id="page-10-0"></span>8.2 机组现货市场运行成本计算方法

# 8.2.1 机组日前市场运行成本计算

#### 8.2.1.1 机组日前市场启动成本

 机组日前市场启动成本为机组在日前市场中各次启动成本之和。其中机组的启动次数和时间由日 前市场出清结果确定,各次启动成本由启动时对应状态下的机组启动过程成本参数决定。

#### 8.2.1.2 机组日前市场空载成本

 机组日前市场空载成本为机组在日前市场中各结算时段的空载成本之和。其中机组的开停机状态 由日前市场出清结果确定。停机状态对应的时间段中机组空载成本为零,开机状态对应的时间段中机组 的空载成本为其空载成本参数与结算时段的乘积。

$$
R_{\text{DAnoload}} = \sum_{t=1}^{n} U(t) \times C_{\text{noload}} \dots \dots \dots \dots \dots \dots \dots \dots \dots \tag{3}
$$

式中:

RDAnolad ——机组日前市场空载成本,元;

U(t)——机组日前市场出清结果中在 t 结算时段的开停机状态,开机状态为 1,停机状态为 0;

 $C_{\text{noload}}$  --空载成本参数,元/小时。

# 8.2.1.3 机组日前市场电能成本

 机组日前市场电能成本为机组在日前市场中各结算时段的电能成本之和。其中机组在各结算时段 的出力大小由日前市场出清结果确定。各时间段内机组的电能成本为其电能成本参数根据结算时段长 短折算后在出清电量段上的积分。

224 
$$
R_{D A e} = \sum_{t=1}^{n} \left[ \int_{0}^{Q_{D A}(t)} C_{E} dQ_{D A} \right] \dots \dots \dots \dots \dots \dots \dots \dots \dots \dots \tag{4}
$$

式中:

226 RDAe ——机组日前市场电能成本,元;

Q<sub>DA</sub> $(t)$  ——机组日前市场 t 结算时段的出清电量, 兆瓦时;

228 CE ——根据结算时间长短折算后的机组电能成本参数,元/兆瓦时。

#### 8.2.2 机组实时市场成本

 根据日前市场出清结果和运行日实际出力间的差异,可将机组在实时市场中的结算时段划分为两 部分,分别计算机组在各部分中的实时市场成本。

## 8.2.2.1 机组实时市场划分

- a) 实时市场划分 1 为机组未在日前现货市场中被出清,仅在实时现货市场中被调用开机的结算 时段;
- b) 实时市场划分 2 为机组在日前现货市场中被出清,在运行日实际开机状态与日前市场结果吻 合的结算时段。

# 8.2.2.2 机组实时市场中各部分的启动成本

- a) 机组在实时市场划分 1 的启动成本为机组在实时市场划分 1 的实际启动次数成本之和,其中 机组的启动次数和时间由调度指令确定,各次启动成本由启动时对应状态下的机组启动成本 参数决定;
- b) 若机组在实时市场划分 2 的启动成本能够被机组在日前市场的启动成本覆盖,则不在实时市 场划分 2 中单独计算启动成本;若机组在实时市场划分 2 的启动成本无法被机组在日前市场 的启动成本覆盖,则无法覆盖的部分作为实时市场划分 2 的启动成本。其中机组的启动次数和

244 时间由调度指令确定,各次启动成本由启动时对应状态下的机组启动成本参数决定。

#### 245 8.2.2.3 机组实时市场中各部分的空载成本

246 机组实时市场中各划分部分的空载成本计算方法相同,为机组实时市场划分部分内各结算时段的 247 空载成本之和。其中机组的开停机状态由调度指令确定。停机状态对应的结算时段机组空载成本为零, 248 开机状态对应的结算时段机组的空载成本为其空载成本参数与结算时段时长的乘积。

249

$$
R_{\text{RTnoload}} = \sum_{t=1}^{n} U_{RT}(t) \times C_{\text{noload}} \times T_n \quad \dots \quad \dots \dots \quad \dots \quad \text{(5)}
$$

250 式中:

251 RRTnolad ——机组日前市场空载成本,元;

- $252$   $U_{\text{br}}(t)$  ——机组实际运行时在 t 结算时段的开停机状态, 开机状态为 1, 停机状态为 0;
- 253 T<sub>n</sub> -- 结算时段时长, 小时。
- 254 Cnoload ——空载成本参数, 元/小时。

# 255 8.2.2.4 机组实时市场中各部分的电能成本

256 机组实时市场中各划分部分的电能成本计算方法相同,为机组实时市场划分部分内各结算时段的 257 电能成本之和。其中机组在各结算时段的出力大小由实时现货市场出清结果和调度指令共同确定。各时 258 段内机组的电能成本为其电能成本参数根据结算时段长短折算后在计量电量段上的积分。

259 
$$
R_{RTe} = \sum_{t=1}^{n} \left[ \int_{0}^{Q_{RT}(t)} C_{E} dQ_{RT} \right] \dots \dots \dots \dots \dots \dots \dots \dots \dots \quad (6)
$$

260 式中:

261 RRTe ——机组实时市场电能成本,元;

---<br>262 Qkr(t)---机组实际运行 t 结算时段的计量电量, 兆瓦时;

263 CE ——根据结算时间长短折算后的机组电能成本参数,元/兆瓦时。

#### <span id="page-11-0"></span>264 8.3 机组现货市场收益计算方法

# 265 8.3.1 机组日前市场收益计算

266 机组日前市场收益为机组日前市场各结算时段收益之和。机组在各结算时段收益为其日前边际节 267 点电价与出清电量的乘积。

268

276

$$
I_{DA} = \sum_{t=1}^{n} Q_{DA}(t) \times P_{DA}(t) \quad (7)
$$

- 269 式中:
- $270$  I<sub>DA</sub> ——机组日前市场收益,元;
- $271$  Q<sub>DA</sub> $(t)$  ——机组日前市场 t 结算时段的出清电量, 兆瓦时;
- $272$  P<sub>DA</sub>(t) ——机组日前市场 t 结算时段的节点电价,元/兆瓦时。

# 273 8.3.2 机组实时市场收益计算

274 机组实时市场中各划分部分的收益计算方法相同,为机组实时市场划分部分内各结算时段收益之 275 和。机组在各结算时段收益为其实时边际节点电价与计量电量和日前出清电量差值的乘积。

1 = [ ( ) ( )] ( ) *n RT RT DA RT I Q <sup>t</sup> Q <sup>t</sup> P <sup>t</sup>* <sup>−</sup> ....................... (8)

- 277 式中:
- $278$   $I_{RT}$  ——机组实时市场收益, 元;
- $279$   $Q_{\text{pr}}(t)$  ——机组实际运行  $t$  结算时段的计量电量, 兆瓦时;
- $280$   $Q_{DA}(t)$  ——机组日前市场 t 结算时段的出清电量, 兆瓦时;
- $281$  P<sub>RT</sub> $(t)$  ——机组实时市场 t 结算时段的节点电价, 元/兆瓦时。

# <span id="page-11-1"></span>282 8.4 运行成本补偿计算

283 机组运行成本补偿应为机组日前市场运行成本补偿与机组实时运行成本补偿之和。

# 284 8.4.1 机组日前市场运行成本补偿计算方法

 机组的日前市场运行成本补偿为机组日前市场运行成本与市场收益的差值大于零的部分。计算日 前市场成本补偿时,若电力市场技术支持系统将机组并网至最小技术出力期间的升出力曲线作为市场 出清结算边界条件之一,则在计算机组运行成本时应将该曲线包含时段内重复计算的电能成本和空载 成本从机组运行成本中剔除。

$$
C_{DA} = MAX(R_{DAs} + R_{DAe} + R_{DAnoload} - R_{DAoverlap} - I_{DA}, 0) \dots \dots \dots \dots \tag{9}
$$

290 式中:

289

299

291 CDA ——机组日前市场运行成本补偿,元;

292 R<sub>DAs</sub> -- 机组日前市场启动成本,元;

293 RDAoverlap——机组日前市场启动成本中重复计算的电能成本和空载成本,元。

#### 294 8.4.2 机组日前市场运行成本补偿计算方法

295 机组运行成本补偿应为机组日前市场运行成本补偿与机组实时运行成本补偿之和。

296 a) 机组在实时市场划分 1 的运行成本补偿为机组在实时市场划分 1 中运行成本与实时市场收益 297 的差值大于零的部分。计算实时市场成本补偿时,应将机组负荷升至最小技术出力前重复计算 1 1 1 1 1 1 = ( ,0) *C MAX R R R R I RT RTs RTe RTnoload RToverlap RT* + + − − ............ (10) 298 的电能成本和空载成本从机组运行成本中剔除。

$$
C_{RT1} = MAX(R_{RTs1} + R_{RTe1} + R_{RTnoload1} - R_{RToverlap1} - I_{RT1}, 0) \dots \dots \dots \dots \tag{10}
$$

300 式中:<br>301 Cm -CRTI ——机组实时市场运行成本补偿1,元;

302  $R_{\text{RTs1}}$ ——机组实时市场启动成本 1,元;<br>303  $R_{\text{RTs1}}$ ——机组实时市场电能成本 1,元;

RRTel --- 机组实时市场电能成本 1,元;

304 RRTnoload1——机组实时市场空载成本 1,元;

305 RRToverlap1 -- 机组实时市场启动成本中重复计算的电能成本和空载成本 1,元;

306 Im--- 机组实时市场收益 1, 元。

307 b) 机组在实时市场划分 2 的运行成本补偿为机组在在实时市场划分 2 中运行成本与实时市场收 308 益、对应时段日前市场收益、日前成本补偿的差值大于零的部分。计算实时市场成本补偿时, 309 应将机组负荷升至最小技术出力前重复计算的电能成本和空载成本从机组全天总成本中剔除。

$$
C_{RT2} = MAX(R_{RTs2} + R_{RTe2} + R_{RTnoload2} - R_{RToverlap2} - I_{RT2} - I_{DA} - C_{DA}, 0) \dots \tag{11}
$$

311 式中:

 $312$   $C_{RT2}$  ——机组实时市场运行成本补偿 2,元;

313 RRTs2 -- 机组实时市场启动成本 2,元;

 $314$  R<sub>RTe2</sub> - 机组实时市场电能成本 2,元;

 $315$  R $R_{\text{RInoload2}}$  - 一机组实时市场空载成本 2,元;

316 RRToverlap2 -- 机组实时市场启动成本中重复计算的电能成本和空载成本 2,元;

 $317$   $I_{RT2}$   $-I_{RT4}$  知实时市场收益 2, 元。

318 319

320